## Hoe werkt dat 'onder water': **Tekst op het scherm**

Tekst op het scherm plaatsen lijkt heel eenvoudig. Type 'print "Hello World" en het verschijnt op het scherm. Lang geleden, zo rond 1985, waren we daar heel blij mee. Tegenwoordig werk dat anders.

Rond 1993 ontstonden (in PD&M) de eerste bruikbare grafische interfaces. Deze interfaces draaiden toen nog onder DOS doch hadden het uiterlijk van Windows 3.11 en later editie 95. Dit was een expliciete keuze om de stabiliteit van de software te kunnen garanderen vanuit de DOS omgeving met een Windows 'look alike' grafische gebruikers interface (GUI). En vergeet niet: de eerste Windows systemen waren ook een laag boven de DOS omgeving.

De eerste grafisch teksten (1993) werden geprogrammeerd in Macro-Assembler. Daarbij werd dankbaar gebruik gemaakt van Assembler code die werd meegeleverd met Visual Basic Professional (voor DOS omgeving) die royalty free gebruikt mogen worden. Deze Assembler code is door ondergetekende indertijd aangepast waardoor deze aanzienlijk sneller werd, een beveiliging is verwijderd en de zelf ontwikkelde Assembler pixel schrijf routine is geïntegreerd. Deze Pixel schrijf routine dateert uit de tijd dat bij PD&M een geïntegreerd 2D CADsysteem behoorde (tot 1992). Met deze fontbesturing in Assembler lag de weg open voor een onafhankelijk indelen van het scherm met – toen nog – gebruikt van Windows Font files onder …… Dos.

## Voorbeeld Masm en Dos:

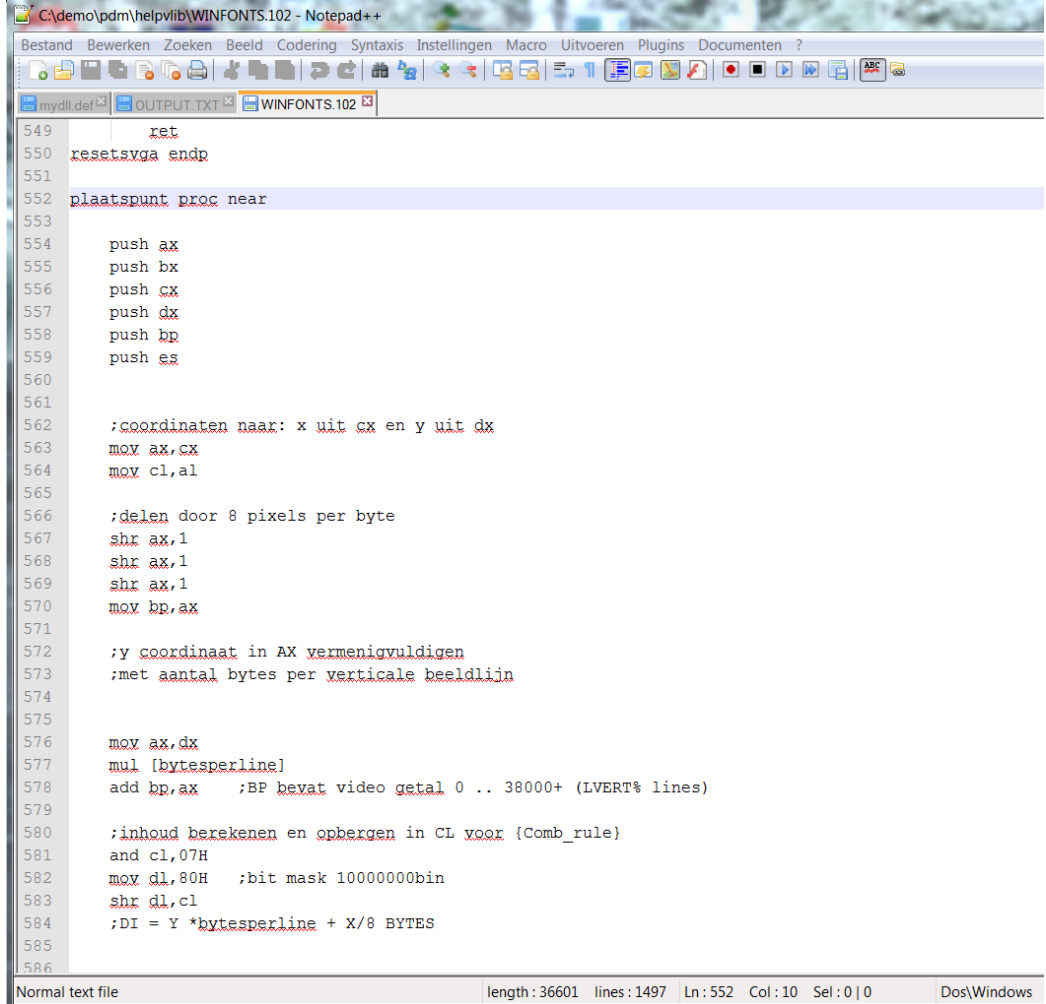

```
Al deze regels leiden tot onder andere de functie
   ; fl BltChar - Outputs a character's bitmap to the screen
÷
   BASIC CALL:
f,
ż
     fl.BltChar FontAddr(far), Char%, X%, Y%
b
;********
```
In de Dos library wordt de Assembler functie voor grafische tekst (windows .fon bestand) aangeroepen in deze functie :

STATIC FUNCTION OutGText% (Wform1, x AS SINGLE, Y AS SINGLE, Text\$)

```
TextLen% = 0FOR Char% = 1 TO LEN(Text$)
      ChVal\% = ASC(MIDs(Texts, Char\%, 1))BitMapPtr% = VARPTR(FontData(FGP.DSeg))
             BitMapSeg% = VARSEG(FontData(FGP.DSeg))
      CharLen% = flbltchar%(BitMapSeg%, BitMapPtr%, ChVal%, ix%, iy%)
      ix\% = ix\% + FGP.XPixInc * CharLen\%i\gamma\% = i\gamma\% + FGP. YPixInc * Charlen%
      TextLen% = TextLen% + CharLen%
NEXT Char%
```
In de 3GL omgeving (VBDOS prof, PD&M release na 2001, source files met extensie \*.VDW) vindt de functieaanroep als volgt plaats voor .ttf font bestanden:

Textweergave via functie OutGtext in DOS-omgeving met Windows GUI

```
"* BACKPLANE:
CAPTIONRESET% = 1
CAPTIONSTATUS% = 1
CALL FORM_FRAME(MYform1, LDISK$, lvert%, bX1%, by1%, bx2%, by2%, LX2%, CAPTIONTEXT$, CAPTIONSTATUS%<br>CALL MSWschaduwkader(MYform1, bX1% + 10, by1% + 37, bx2% - 70, by2% - 30, lvert%)<br>CALL PASSIVATEBOX(MYform1, lvert%, bX1% 
CALL MSWschaduwkader (MYform1, bX1% + 180, by1% + 50, bx2% - 20, by2% - 27, lvert%)
SELECTFONT MYform1, REGISTERFONTFILE$, FONTSIZE$, 1
GET #93, 30, record93a
1% = OutGText(MYform1, bX1% + 15, by2% - 20, RTRIM$(record93a.1an1))
setgtextcolor MYform1, 0
Y_SNG! = by1% + 55'mb23032009 - voorgevoegd van t/m document nr
FOR t\% = 541 TO 542
     GET #93, t%, record93a
     1% = OutGText(MYform1, bX1% + 15, Y_SNG!, MID$(record93a.lan1, 1, 33))
     Y_{\_}SNG! = Y_{\_}SNG! + 16NEXT t%
```
Deze herschreven DOS versie (2001-2011) is stapsgewijs voorbereid om via de uiteraard zelf gemaakte Xcompiler de broncode over te zetten naar GDI32/VB6frame. Dezelfde code anno 2019 omvat:

```
'* BACKPLANE:<br>CAPTIONRESET_int% = 1
CAPILONRESEI_INT& = 1<br>CAPTIONSTATUS_int% = 1<br>Call FORM_FRAME(MYFORM1, ldisk$, lvert_INT%, BX1_INT%, BY1_INT%, BX2_INT%, BY2_INT%, LX2_INT%, CAPI
Call MSWSCHADUWKADER(MYFORM1, BX1_INT% + 10, BY1_INT% + 37, BX2_INT% - 70, BY2_INT% - 30, lvert_INT<br>Call PASSIVATEBOX(MYFORM1, lvert_INT%, BX1_INT% + 180, BY1_INT% + 50, BX2_INT% - 22, BY2_INT% - 29,<br>Call MSWSCHADUWKADER(M
SELECTFONT MYFORM1, REGISTERFONTFILE$, FONTSIZE$, 1
Get #93, 30, record93a<br>l_int% = <mark>OutGText(</mark>MYFORM1, BX1_INT% + 15, BY2_INT% - 20, RTrim$(record93a.lan1))
SetGTextColor MYFORM1, 0
Y_SNG_SNG! = BY1_INT% + 55
For t_int% = st_93a_INT% To sp_93a_INT%<br>Get #93, t_int%, record93a<br>l_int% = <mark>OutGText</mark>(MYFORM1, BX1_INT% + 15, Y_SNG_SNG!, Mid$(record93a.lan1, 1, 33))<br>Y_SNG_SNG! = Y_SNG_SNG! + 16
Next \overline{t} in \overline{t}%
```
Zoek de verschillen … in de parameter-extensies.

```
Public Static Function OutGText(flow1, X As Variant, Y As Variant, Gtext$)
     Call SetTextColor(Form1.hdc, LastSetGtextColor&)
     If InStr(Gtext$, Chr$(0)) > 0 Then
      For t = 1 To Len(Gtext$)
        If Mid$(Gtext$, t\frac{1}{6}, 1) < " " Then
           Mid\(Gtext$, t\frac{5}{6}, 1) = " "
        End If
      Next t%
     End If
    tx& = X * Xsizedt\vee \& = Y * Y\text{-sized} '* WINDOWS 2000 ERROR 3080 BIJ STRINGLENGTE VAN MEER DAN 32768...KARAKTERS !
'' 11
    HLenGtext& = Len(Gtext)If HLenGtext& > 255 Then HLenGtext& = 255
     geprobeerd% = 0
Select Case PDM_CPUbits%
Case Ts = 64REGISTERFONTFILE$ = PDM CPU64fontname$
     Form1.Font.Name = REGISTERFONTFILE$
    'mb11112013 Lucida Console getrimd .. Form1.Font.Size = 9 * Xsized
   Form1.Font.Size = 7 * Xsized 'mb11112013 Lucida Console getrimd .. was 9
    'FontStepsize5! = 5 '* 1.2 'mb11102013
    'Form1.Font.Size = 9 * Xsized 'mb17102013 KW
   FontStepsize5! = 5 'mb17102013 KW<br>FontStepsize7! = 7 'mb11102013FontStepsize7! = 7 FontStepsize5Xsized! = FontStepsize5! * Xsized 'mb11102013
    FontStepsize7Xsized! = FontStepsize7! * Xsized 'mb11102013
Case Else ' 32
    REGISTERFONTFILE$ = PDM_CPU64fontname$
     Form1.Font.Name = REGISTERFONTFILE$
     Form1.Font.Size = 7 * Xsized 'mb11112013 Lucida Console getrimd .. wa 8.5
```

```
'If PDM CPU32fontname$ <> "PDMWfont" Then Form1.Font.Size = 7 * Xsized FontStepsize5! = 5 'mb11102013
 FontStepsize7! = 7 'mb11102013
 FontStepsize5Xsized! = FontStepsize5! * Xsized 'mb11102013
 FontStepsize7Xsized! = FontStepsize7! * Xsized 'mb11102013
End Select
     Select Case fontspatiering%
    Case Is = 5 Form1.Font.Bold = False
            '* forceer fixed spacing
           For t = 1 To HLenGtext&
               ttx\& = tx\& + (t\& - 1) * FontStepsize5Xsized! 'mb11112013 x 1.2 na trim
Lucida console 64 bit naar 8.5 x xsized
               THISCHAR$ = Mid$ (Gtext$, t%, 1)
               If THISCHAR$ > Chr$(122) Then Call CHECK2ADAPT_CHARS(THISCHAR$) '>122 
mb09102013
                ret = TextOut(Form1.hdc, ttx&, ty&, THISCHAR$, 1)
            Next t%
    Case Is = 7 Form1.Font.Bold = False
             '* forceer fixed spacing
           For t = 1 To HLenGtext &
               ttx& = tx& + (t - 1) * FontStepsize7Xsized!THISCHAR$ = Mid$(Gtext$, t%, 1)
               hTHISCHAR% = Asc(Mid$(Gtext$, t%, 1))
               If THISCHAR$ > Chr$(122) Then
                  Call CHECK2ADAPT CHARS(THISCHAR$) '>122 mb09102013*
               End If 'THISCHAR$ > Chr$(122) Then
 ret = TextOut(Form1.hdc, ttx&, ty&, THISCHAR$, 1)
                ret = TextOut(Form1.hdc, ttx& + 1, ty&, THISCHAR$, 1) 'MB19072012
            Next t%
```
End Select

End Function

In tegenstelling tot DOS (.fon bestanden) zijn .ttf bestanden wispelturig in weergave van bepaalde karaktercodes. Bijvoorbeeld de alt-code voor het diameterteken. Via een tabel die als platte tekst bewerkt kan worden (bijvoorbeeld kladblok) kunnen conversie waarden aangegeven worden op de ldisk (language disk). Om reden van snelheid wordt deze tabel éénmalig in array CHAR2CHECK\_TABLE\_INT%() geladen.

```
Sub CHECK2ADAPT CHARS(THISCHAR$)
     'VERVANGEN ASCII CODES OP BASIS VAN FONTSETTINGS OP ldisk$ + "CHAR_CHANGE" + 
Format$(PDM_CPUbits%, "000") For Input As #1
    For t = 1 To CHAR2CHECK%
         If Asc(THISCHAR$) = CHAR2CHECK_TABLE_INT%(t%, 1) Then
           THISCHAR$ = Chr$(CHAR2CHECK_TABLE_INT%(t%, 2))
          t% = CHAR2CHECK% + 99
       End If 'Asc(THISCHAR$) = CHAR2CHECK TABLE INT%(t%, 1)
    Next t%
End Sub 'CHECK2ADAPT_CHARS(THISCHAR$)
```
Voorbeeld van een conversietabel op de ldisk. 01550248 betekent dat karakter code 0155 wordt vervangen door 0248. Het diameterteken scoort hoog; vier keer. De oorzaak is gelegen in het feit dat stuklijst gegevens uit verschillende CADsystemen worden geïmporteerd en elk CADsysteem zo zijn eigen ASCII code voor een diameterteken hanteert. Karaktercode en ASCIIcode zijn synoniem in dit verhaal. Voor printerbesturing is een afzonderlijke tabel beschikbaar.

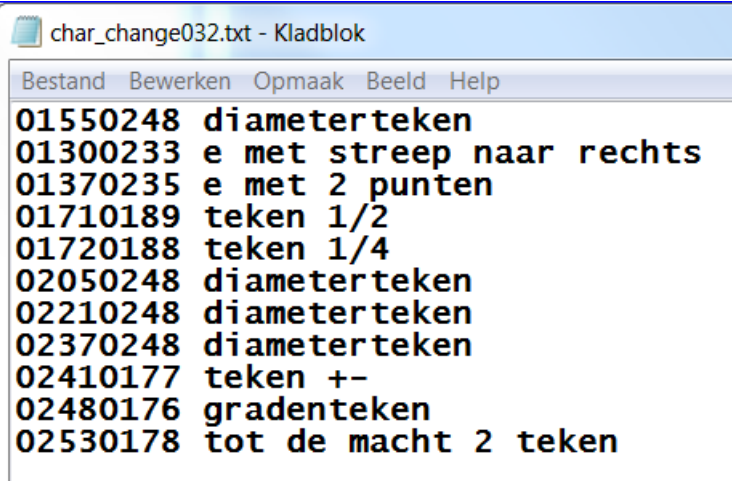

Laden table in array:

```
'MB03012013 - CHAR REPLACE FIXED FONT OUTGTEXT - LOAD IN INITFORM()
Public CHAR2CHECK%
Public CHAR2CHECK TABLE INT%(99, 2)
'mb12042013
Public printer CHAR2CHECK%
Public printer_CHAR2CHECK_TABLE_INT%(99, 2)
'* scherm character conversie tabel
'* mb reset tbv. reload bij goto 1 in zelfde module (oa. P309)
     CHAR2CHECK% = 0
     Close #1
    Open ldisk$ + "CHAR CHANGE" + Format$(PDM CPUbits%, "000") + ".TXT" For Random As #1
     Close #1
    Open ldisk$ + "CHAR CHANGE" + Format$(PDM_CPUbits%, "000") + ".TXT" For Input As #1
     While Not EOF(1)
        Line Input #1, record1$
       If Len(record1$) >= 8 Then
               CHAR2CHECK% = CHAR2CHECK% + 1
               CHAR2CHECK TABLE INT%(CHAR2CHECK%, 1) = Val(Mid$(record1$, 1, 4))
               CHAR2CHECK TABLE INT% (CHAR2CHECK%, 2) = Val (Mid$ (record1$, 5, 4))
       End If 'LEN(RECORD1$) >=2
     Wend
     Close #1
```
\*\*\*\*